证券代码: 000909 证券简称: 数源科技 公告编号: 2015-23

# 数源科技股份有限公司关于

# 召开2014年年度股东大会的提示性公告

本公司及董事会全体成员保证信息披露的内容真实、准确和完整, 没有虚 假记载、误导性陈述或重大遗漏。

重 要 内 容 提 示:

★ 股东大会 届次: 2014 年 年度 股东大会 ★ 现场会议召开时间: 2015 年 5 月 26 日 (星期二) 下午 13:30 ★ 股权登记日: 2015年5月20日 ★ 会议召开 方式: 现 场 会议与 网络投票 相结合的 方式 ★ 本次会议 期间,将 举行投资 者现场接 待日活动 。

数 源科技股 份有限公 司于 2015 年 4 月 29 日在《 证券时 报》、《中 国 证券报》、《上海证 券报》及 巨潮资讯 网[:http://www.cninfo.com.cn\)](http://www.cninfo.com.cn/) 上刊登了《关于召开 2014 年年度股东大会的通知》,公司本次股东大 会 将采用现 场表决与 网络表决 相结合的 方式,为 进一步保 护投资者 的 合 法权益,方 便本公 司股东行 使股东大 会表决权,完善本 次股东大 会 的表决机制,现公布关于召开 2014 年年度股东大会的提示性公告如  $\top$ :

### 一.召开会议的基本情况

1. 会议召集人: 公司董事会:

2. 本 次 会 议 召 开 符 合 有 关 法 律 、 行 政 法 规 、 部 门 规 章 、 规 范 性 文件和公司章程的规定;

3. 会议召 开方式: 采取现场 投票与网 络投票相 结合的方 式;

4.召 开时 间:

(1)现 场会 议召开时 间:2015 年 5 月 26 日( 星期 二)下午 13:30;

(2)网 络 投 票 时 间 : 通 过 深 圳 证 券 交 易 所 交 易 系 统 进 行 网 络 投 票 的时间为 2015年5月 26日(星期二) 9:30~11:30, 13:00~15:00; 通过深圳证券交易所互联网投票系统投票([http://wltp.cninfo.com.cn\)](http://wltp.cninfo.com.cn）的开始时间（2014年6月)的开 [始 时间\(](http://wltp.cninfo.com.cn）的开始时间（2014年6月) 2015 年 5 月 25 日 15:00)至投 票结束时 间( 2015 年 5 月 26

日 15:00) 间的任意 时间;

5. 现场会议召开地点: 浙江省杭州市西湖区教工路一号 11 号楼 2 楼 ;

6.投 票规 则

参 加本次股 东大会股 东,同一 股份只能 选择现场 投票、深 圳证 券 交易所交易系统投票、深圳证券交易所互联网系统投票中的一种,如 果 同 一 表 决 权 出 现 重 复 投 票 表 决 的 , 以 第 一 次 投 票 表 决 结 果 为 准 。

7.股 权登 记日: 2015 年 5 月 20 日( 星期 三);

8. 会议出 席对象:

( 1) 于股 权登记日 2015 年 5 月 20(星 期 三 )15:00 收市 后, 在中国证券登记结算公司深圳分公司登记在册的本公司全体股东均 有权出席股东大会,股东可以亲自出席会议,也可以以书面形式委托 代理人出席会议和参加表决, 该股东代理人不必是本公司股东。

( 2) 公司 董事、监 事和高级 管理人员 。

( 3) 公司 聘请的律 师。

## 二.会议审议事项

本 次会议将 审议以下 议案:

1.《2014 年 年度报告 》;

2.《董事会 2014 年 度工作报 告》;

3.《监事会 2014 年 度工作报 告》;

4.《2014 年 度财务决 算报告》;

5.《2014 年 度利润分 配预案》;

6.《关于续 聘会计师 事务所 的 议案 》;

7.《关于预计公司 2015 年度日常关联交易的议案》,该议案内容 逐项审议:

本 项议案为 关联交易 议案,关 联股东 西 湖电子集 团有限公 司 回 避 表 决。

8. 《关于授权公司及控股子公司提供对外担保额度的议案》;

以 上议案 由 股东大会 普通决议 通过。

上 述议案具 体内容详 见 2015 年 4 月 29 日《 证券时报 》、《中国 证 券报 》、《 上海证券 报》及巨 潮资讯网 [:http://www.cninfo.com.cn](http://www.cninfo.com.cn/)

公 告。

## 三. 现场股东大会会议登记方法

1. 登记时间:

2015 年 5 月 21 日至 2015 年 5 月 25 日( 上午 9:00-11:00,下午 13:00-16:00, 双休 日除外 )。

2.登 记方 式:

股东大会采用现场登记、通过信函或传真方式登记。

( 1)符 合条 件的 个人 股东持本 人身份证、深圳证 券 股东账 户 卡 办 理 登记;

( 2)符 合条 件的 法人 股股东持 深圳证券 股东账户 卡、法人 营业 执 照复印件、法定代表人证明书、法定代表人授权委托书(格式见附件) 和出席人身份证办理登记;

( 3)委 托代 理人必须 持有股东 签署或盖 章的授权 委托书(格 式 见 附件)、股东本人身份证、深圳证券股东账户卡、代理人本人身份证 办理登记手续。

( 4)股 东也 可用信函 或传真方 式登记(信 函到达 本地邮戳 日不 迟 于 2015 年 5 月 25 日 )。

3. 登记地点: 公司综合管理部(浙江省杭州市西湖区教工路 1 号)。

#### 四、参加网络投票的具体操作流程

本次股东大会,公司将向股东提供网络投票平台,股东可以通过 深圳证券交易所交易系统或者互联网投票系统 ( http://wltp.cninfo.com.cn) 参加 网络投票 。

## (一) 通过深交所交易系统投票的程序

1.投 票代 码: 360909

2.投 票简 称: 数源 投票

3.投 票时 间: 2015 年 5 月 26 日的 交易时间 ,即 9: 30—11: 30 和 13: 00-15: 00。

4.在 投 票 当 日 ," 数 源 投 票 "" 昨 日 收 盘 价 " 显 示 的 数 字 为 本 次 股 东 大会审议 的议案总 数。

5.通过交易 系统进行 网络投票 的操作程 序:

(1) 进行投票时买卖方向应选择"买入"。

( 2) 在" 委 托价格 " 项下填 报 股东大 会 议案序 号 。 100.00 元代 表总议案, 1.00 元代表议案一, 2.00 元代表议案二, 以此类推。 每一议案应以相应的价格分别申报。股东对"总议案"进行投票,视为 对除累积投票议案外的所有议案表达相同意见。

| 序 号 | 议 案 名 称                        | 对应申报价格 |
|-----|--------------------------------|--------|
| 总议案 | 议案一至议案八                        | 100    |
| 议案一 | 《2014 年年度报告》                   | 1.00   |
| 议案二 | 《董事会 2014 年度工作报告》              | 2.00   |
| 议案三 | 《监事会 2014 年度工作报告》              | 3.00   |
| 议案四 | 《2014 年度财务决算报告》                | 4.00   |
| 议案五 | 《2014 年度利润分配预案》                | 5.00   |
| 议案六 | 《关于续聘会计师事务所的议案》                | 6.00   |
| 议案七 | 《关于预计公司 2015 年度日常关联交易的议案》      | 7.00   |
|     | 预计与西湖电子集团有限公司销售产品 2,100<br>(1) | 7.01   |
|     | 万元; 提供劳务 1,500 万元              |        |
|     | 预计与西湖集团(香港)有限公司交易, 采购<br>(2)   | 7.02   |
|     | 1,000 万元, 销售 1,000 万元          |        |
| 议案八 | 《关于授权公司及控股子公司提供对外担保额度的         | 8.00   |
|     | 议案》                            |        |

表 1 本次股东大会议案对应"委托价格"一览表

注:议 案 七 有多个逐 项 表决的 子议案,7.00 元代 表对议案 七下 全 部子议案进行表决, 7.01 元代表议案七中子议案 (1), 7.02 元代表 议案七中子议案(2), 依此类推。

(3)在"委 托数量"项下填报 表决意见,1 股代 表同意,2 股代表 反 对, 3 股 代表弃权 。

表 2 议案表决意见对应"委托数量"一览表

| 表决意见类型 | 委托数量   |
|--------|--------|
| 同意     | 股      |
| 反对     | 股<br>2 |
| 弃权     | 股<br>3 |

(4) 在股东大会审议多个议案的情况下,如股东对所有议案(包 括议案的子议案,但不包括累计投票议案)均表示相同意见,则可以

只对"总议案"进行投票;累计投票议案还需另行投票。

如股东对"总议案"和单项议案重复投票的,以第一次有效投票为 准。即如果股东先对相关议案投票表决,再对总议案投票表决,则以 已 投票表决 的 相关议 案的表决 意见为准,其它未 表决的议 案以总议 案 的表决意见为准;如果股东先对总议案投票表决,再对相关议案投票 表决,则以总议案的表决意见为准。

( 5) 对同 一议案的 投票只能 申报一次 ,不能撤 单;

(6) 不符合上述规定的投票申报无效, 视为未参与投票。

## (二)通过互联网投票系统的投票程序

1. 互联网投票系统开始投票的时间为 2015 年 5 月 25 日 (现场股 东大会召开前一日)下午 15:00,结束时间为 2015年 5月 26日(现 场股东大会结束当日)下午 15:00。

2. 股东通 过互联网 投票系统 进行网络 投票,需 按照《深 交所投 资 者 网络服务 身份认证业务实施细则》的规定办理身份认证, 取得 "深 交所数字证书"或"深交所投资者服务密码"。

股 东 获 取 身 份 认 证 的 具 体 流 程:

A.申请服务 密码的 流 程

登陆互联网投票系统(网址:http://wltp.cninfo.com.cn的"深 交 所密码服 务专区 " 注册 ,再 通过 深交 所交易系 统激活服 务密码。

投资者在"深交所密码服务专区"填写相关信息并设置服务密码, 如果注册成功,系统将返回一个校验号码。校验号码的有效期为七日。

投 资 者 通 过 深 交 所 交 易 系 统 激 活 服 务 密 码 , 比 照 深 交 所 新 股 申 购 业务操作, 申报规定如下:

(1)买 入" 369999" 证券,证 券简称为 "密码服 务 ";

(2)" 申购 价格 "项 填写 1.00 元;

(3)" 申购 数量 "项 填写网络 注册返回 的校验号 码。

服务密码可以在申报五分钟后成功激活。

B. 申请数字证书的, 可向深圳证券信息公司或其委托的代理发证 机 构申请。

申 请数字证 书咨询电 话: 0755-88666172, 0755-88668486

网 络投票业 务咨询电 话: 0755-83991192

3. 股 东 根 据 获 取 的 服 务 密 码 或 数 字 证 书 可 登 录 http://wltp.cninfo.com.cn 在 规定时 间内通过 深交所互 联网投票 系 统 进行投票 。

(1)登 录wltp.cninfo.com.cn,在 "上市 公司股东 大会列表 "选择 "数源科技 股份有限 公司 2014年年度股 东大会投 票 ";

(2)进入后点击"投票登录",选择"用户名密码登陆",输入您的 "证券账户号"和"服务密码";已申领数字证书的投资者可选择CA证书 登 录;

 $(3)$  讲 入 后 点 击 "投 票 表 决 ", 根 据 网 页 提 示 讲 行 相 应 操 作;

(4)确认并 发送投票 结果。

## (三)网络投票其他注意事项

1、网络投票系统按股东账户统计投票结果,如同一股东账户通 过深交所交易系统和互联网投票系统两种方式重复投票,股东大会表 决 结果以第 一次有效 投票结果 为准。

2、股东大会有多项议案,某一股东仅对其中一项或者几项议案 进行投票的, 在计票时, 视为该股东出席股东大会, 纳入出席股东大 会 股东总数 的计算; 对于该股 东未发表 意见的其 他议案, 视为弃 权 。

#### 四.其他事项

1.会 议联 系方式 联系人: 丁毅、陈欣 电 话: 0571-88271018 传 真: 0571-88271038 地址: 浙江省杭州市教工路 1 号公司综合管理部 邮 编: 310012 2.会 议费 用: 出席 会议人员 的 交通费 、食宿费 自理。

## 五.备查文件

1.数源科技 股份有限 公司第 六 届董事会 第 九次会 议决议。 特 此公告。

数源 科技 股份有限 公司董事 会

2015 年 5 月 23 日

附件一:授权委托书格式(一)

### 授权委托书

兹委托 先生(或女士)代表本人(或单位)出席数源科技股份有限公 司 2014 年年度股东大会,并对会议通知列明的决议事项代为行使表决权。

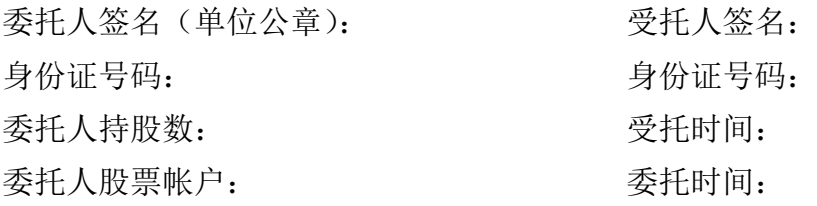

附件二:授权委托书格式(二)

#### 授权委托书

兹委托 先生(或女士)代表本人(或单位)出席数源科技股份有 限公司 2014 年年度股东大会,并按照以下授权行使表决权:

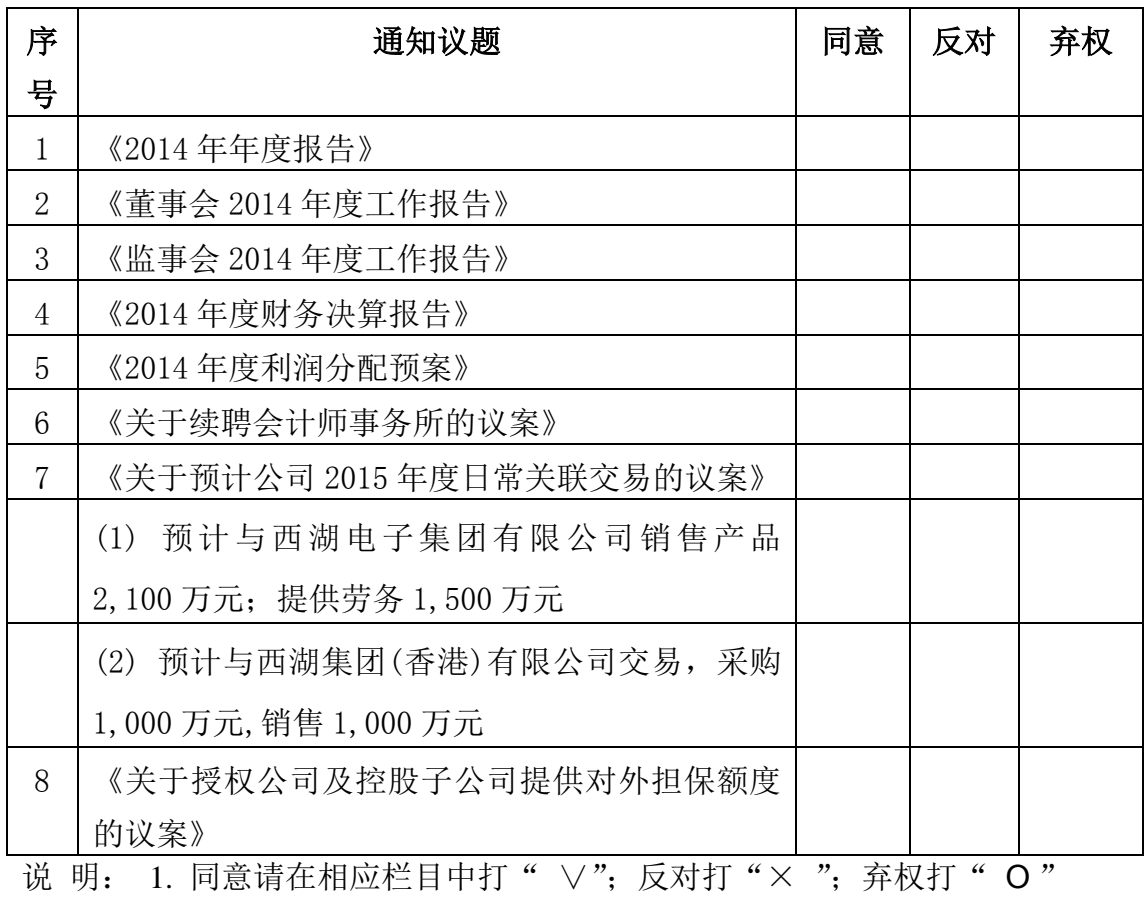

回避表决打"一"

委托人对通知中未列明的事项不享有表决权。

委托人签名(单位公章): 受托人签名:

身份证号码: 身份证号码: 委托人持股数: 李托的问: 委托人股票帐户: 委托时间: